# Energy Informatics

<https://proglang.informatik.uni-freiburg.de/teaching/energy-informatics/2018ws/>

# Exercise Sheet 7 – SQL

2018-12-04

In these SQL exercises, you will work on a Postgresql database installed in one of the university's servers. In order to access this database we will use *postgresql*. It will enable you to connect to the postgresql server, post SQL queries to the server and get the results back.

The server is at the address pldb.informatik.privat and the database is postgres. You have access to a read-only user student with the password student. To connect to the database:

psql -h pldb.informatik.privat -d postgres -U student

The database contains automatically generated data about households power consumption in different german cities. The following commands give you an overview of the database.

• To get all database tables:

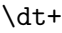

• To describe a table:

```
\d city;
\d building;
\d houshold;
\d reading;
```
For each of the following exercises, write a single sql query and the corresponding results. Make sure to deliver only the requested information!

# Exercise 1

Using *power\_consumption* database, write SQL queries that find:

- All fuel types appear in the database.
- All readings information (fuel type, reading date, reading value) of cities with population less than 50000.

## Exercise 2 (Join variants)

Using one of the join variants, find unique city names where at least one of the city households doesn't have a reading. Don't use subquery.

## Exercise 3 (Subqueries)

Use at least one subquery among other SQL techniques to find unique city names where at least one of the city households doesn't have a reading.

## Exercise 4 (Set Operators)

Find the complementary city set to the set of cities you found in the previous query. Give a different textual description of this set of cities.

## Exercise 5 (Aggregation and Grouping)

Employ aggregation functions and grouping among other SQL techniques to answer the following requests:

- For each city (city name), what is the average household's space
- For each city (city name), what is the average number of households per building
- Find the city (city name) with the maximum average of gas consumption